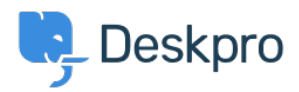

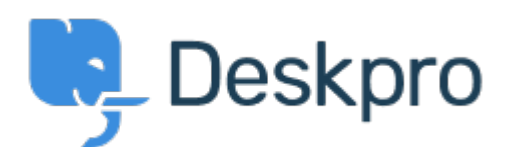

 $Design \text{ Feedback} > \text{In Languages} \& \text{Locales, make Default language} < \text{Iarguage} < \text{Iarguage}$  $Design \text{ Feedback} > \text{In Languages} \& \text{Locales, make Default language} < \text{Iarguage} < \text{Iarguage}$  $Design \text{ Feedback} > \text{In Languages} \& \text{Locales, make Default language} < \text{Iarguage} < \text{Iarguage}$  [مركز المساعدة](https://support.deskpro.com/ar) > [اقتراحات](https://support.deskpro.com/ar/community) > Design Feedback more prominent

In Languages & Locales, make Default language more prominent Report

Koen Glotzbach • **اسم المنتدى:** #Feedback Design

Currently the default language is indicated with a 'Yes' in the information table and a dark line at the top of the cell/card. This isn't super visible.

I would suggest displaying the default language card/cell first (indeed not respecting .alphabetical sorting here) and/or giving it a light background colour